## **Arbeitsblatt:**

**Rund um "Achtung Gefahren!"** 

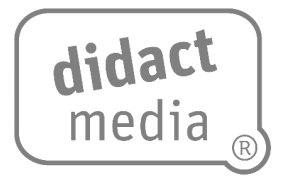

## **Wusstest du …**

warum der Trojaner eigentlich Trojaner heißt?

In Griechenland gab es vor sehr langer Zeit ein trojanisches Pferd. Es war ein riesengroßes Pferd aus Holz, in dessen Hohlraum sich Soldaten verstecken konnten. Dies taten sie, um sich vor ihren Gegnern zu tarnen. Nachts, als alle Bewohner Trojas schliefen, verließen sie das Pferd und überfielen die Stadt.

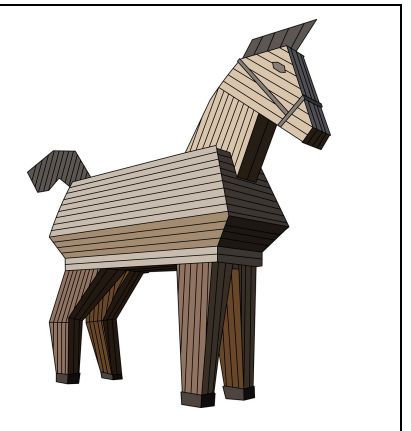

Lies die folgenden Beschreibungen durch und trage die richtigen Begriffe im Suchsel ein.

 $\Omega$  So nennt man einen elektronischen Brief, der an viele Menschen verschickt werden soll. Der Absender will Angst verbreiten und gibt an, dass etwas Schlimmes passiert, wenn man den Brief nicht weiterschickt

Das englische Wort für Herunterladen.

 So nennt man Computerprogramme, die als nützliche Programme getarnt sind und die Daten auf deinem Computer ausspionieren, nachdem sie installiert wurden.

So nennt man Werbung, die über das Internet geschaltet wird.

Ein Überbegriff für Viren, Würmer und Trojaner.

 So nennt man es, wenn über deine Mitschüler oder Mitschülerinnen im Klassenchat schlecht geredet wird und Unwahrheiten über sie verbreitet werden.

 $\oslash$  Auf diesem bekannten Portal kannst du Filme anschauen oder eigene Filme anderen Nutzern zur Verfügung stellen.

 Englisches Wort für eine Unterhaltung über den Computer oder über das Smartphone.

## **Arbeitsblatt:**

**Rund um "Achtung Gefahren!"** 

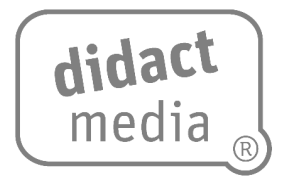

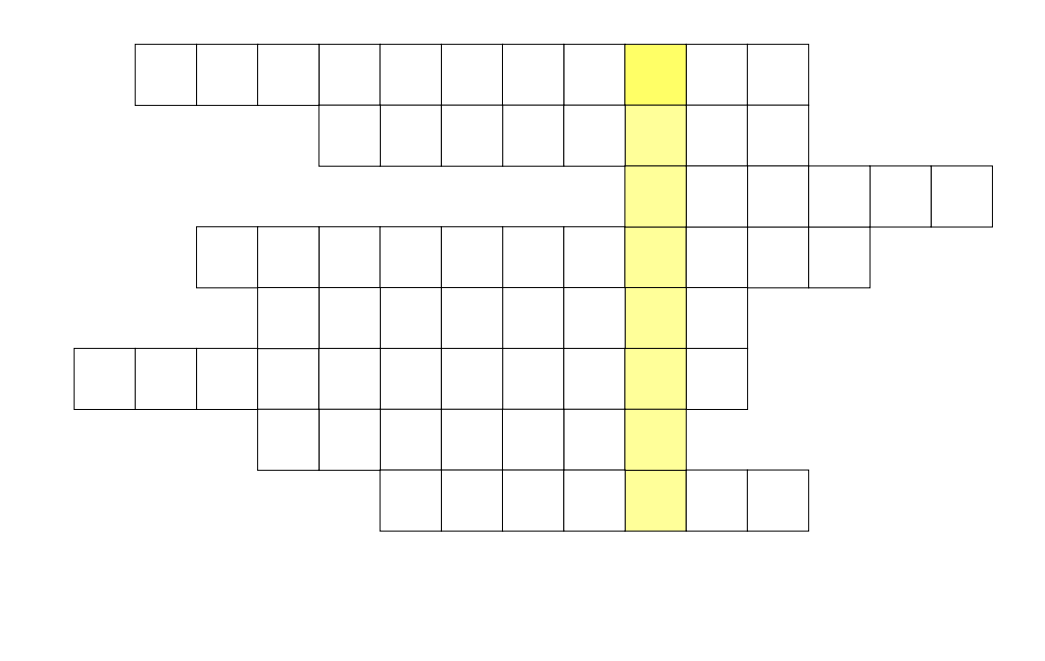

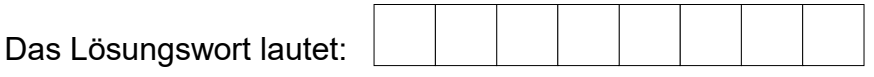